## **MAPA REJESTRÓW**

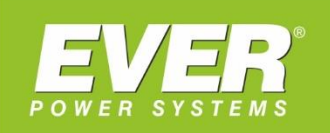

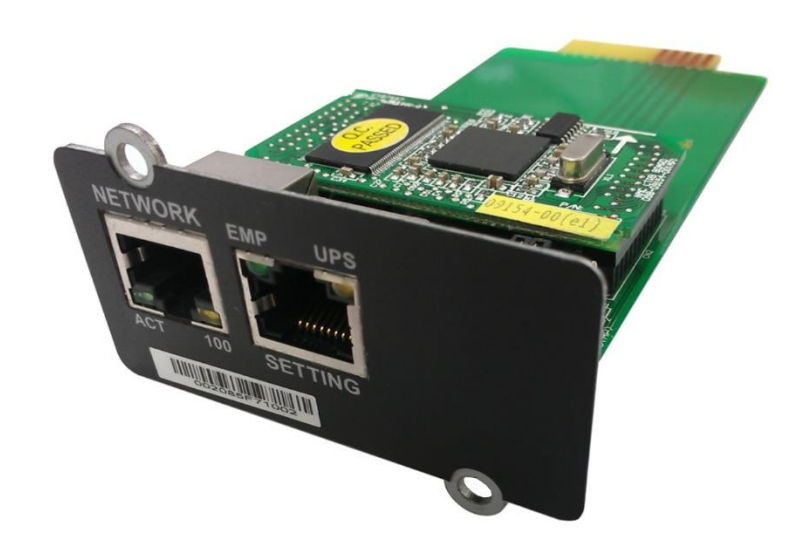

# Mapa rejestrów Modbus dla Karty Zarządzającej NMC zasilaczy z serii:

- POWERLINE RT 1000 / 2000 / 3000
- **POWERLINE RT 6000 / 10000**
- POWERLINE RT PLUS 6000 / 10000
- **POWERLINE 11**
- **POWERLINE 33**
- POWERLINE DUAL 11/31
- POWELINE MULTI 10k / 20k
- **POWERLINE RT PRO 1k-3k**

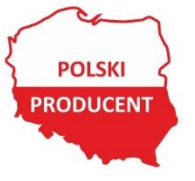

EVER Sp. z o.o.

ul. Wołczyńska 19, 60-003 Poznań www.ever.eu, ups@ever.eu tel. +48 61 6500 400, faks +48 61 6510 927

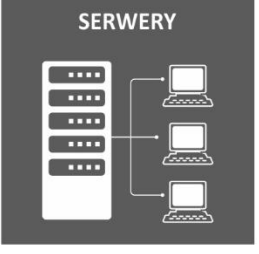

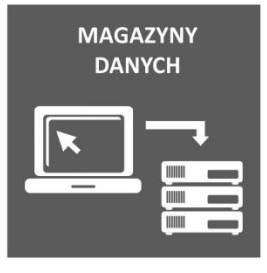

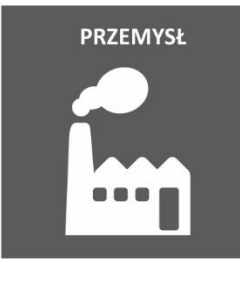

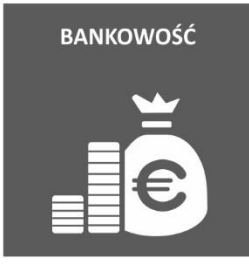

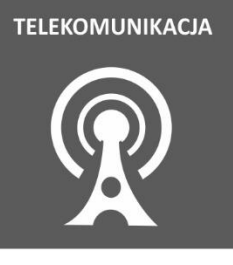

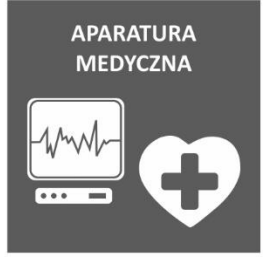

## **SPIS TREŚCI**

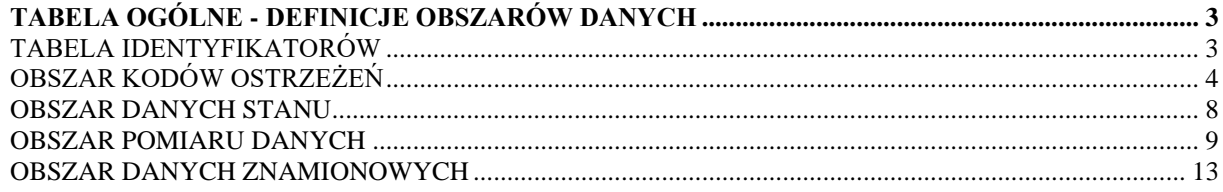

### <span id="page-2-0"></span>**TABELA OGÓLNE - DEFINICJE OBSZARÓW DANYCH**

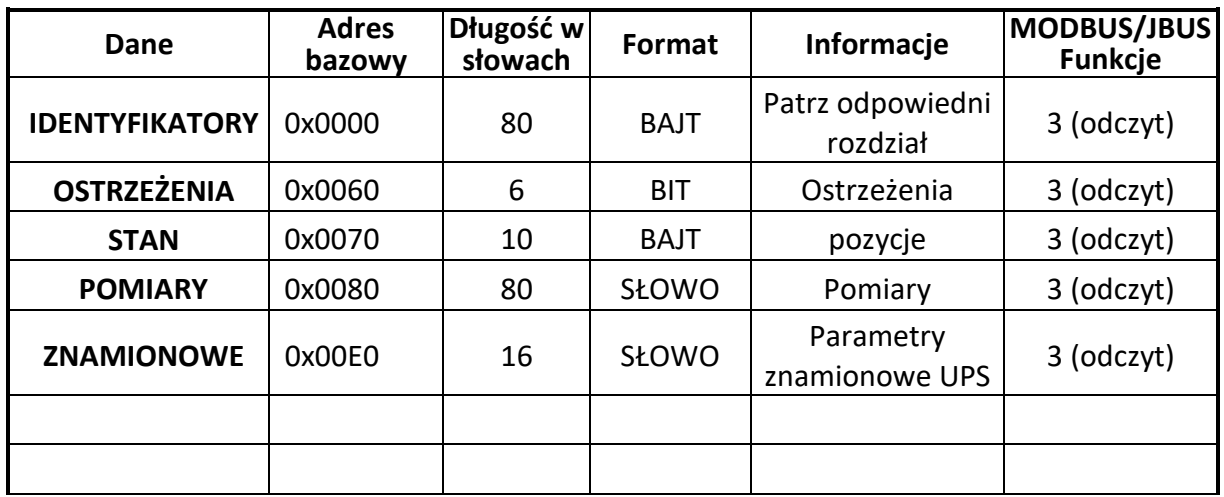

#### <span id="page-2-1"></span>**TABELA IDENTYFIKATORÓW**

Adres bazowy: 0x0000, długość w słowach: 64.

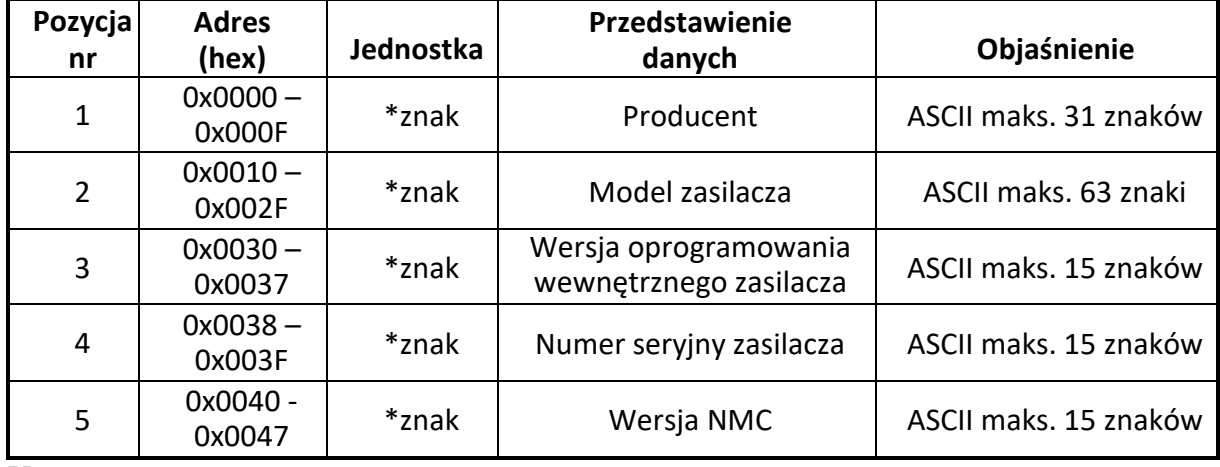

Uwaga:

\* Wszystkie ciągi są przedstawiane za pomocą znaków. Znak o kodzie ASCII mniejszym niż 0x20 (32) (spacja) lub większym niż 0x7A (122) ("z") jest nieprawidłowy.

Jeśli ciąg nie istnieje lub nie może wypełnić całego rejestru, pozostałe bajty rejestrów zostaną wypełnione znakami 0.

#### Przykład:

Producent: abc123

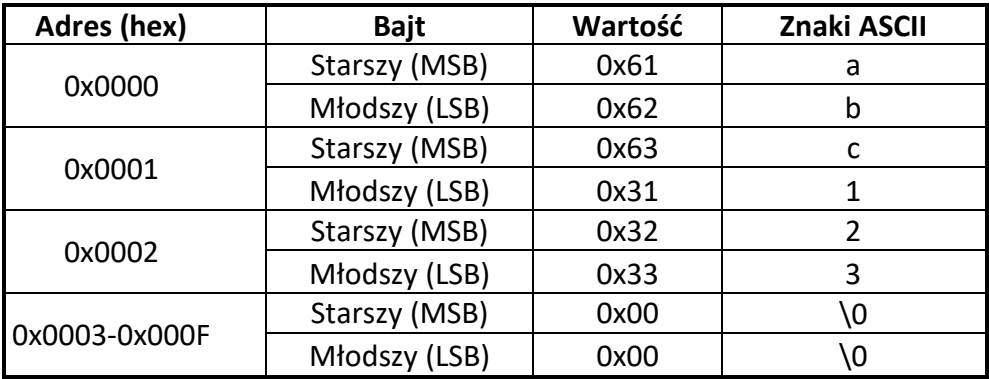

### <span id="page-3-0"></span>**OBSZAR KODÓW OSTRZEŻEŃ**

Adres bazowy: 0x0060, długość w słowach: 6.

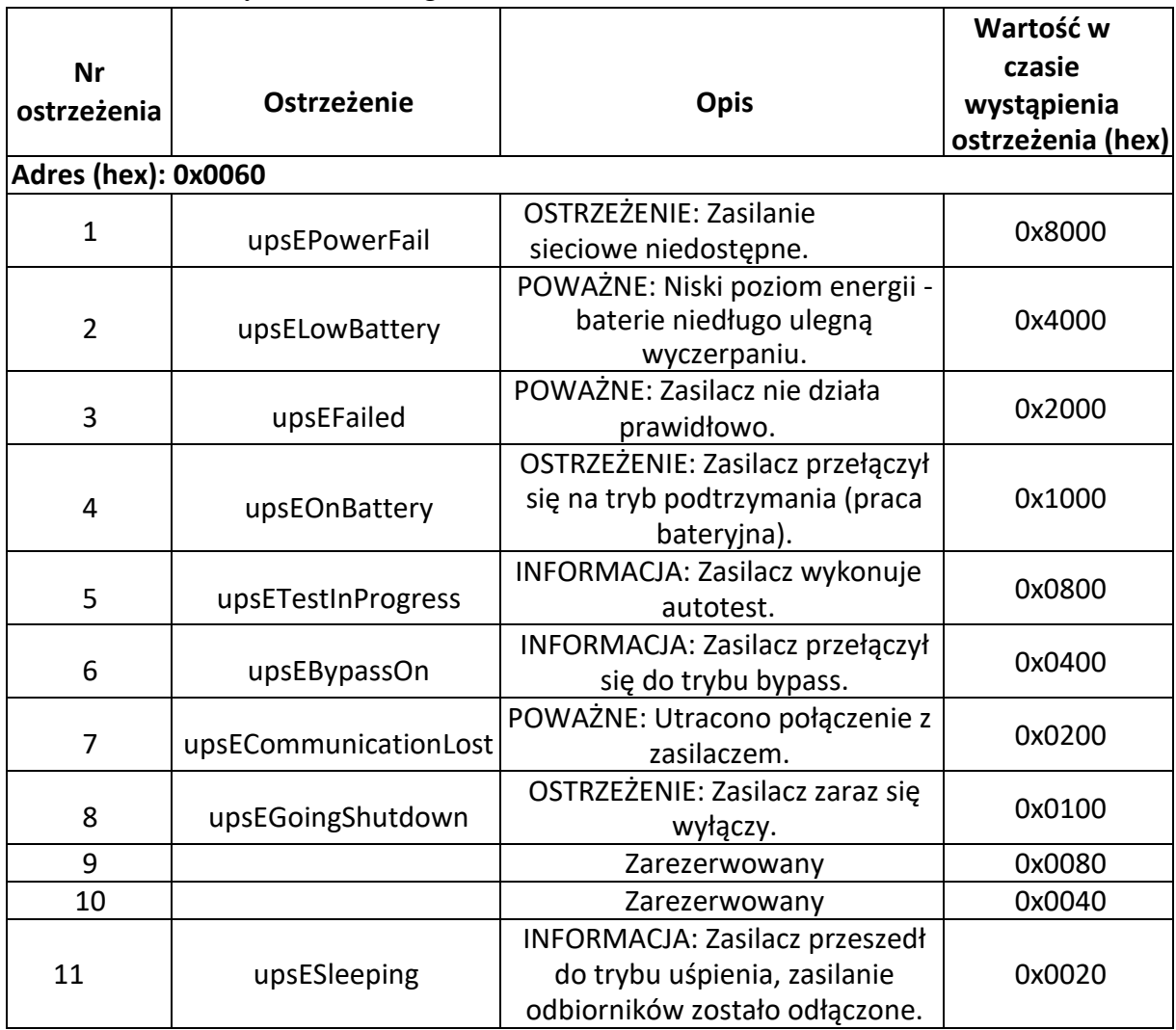

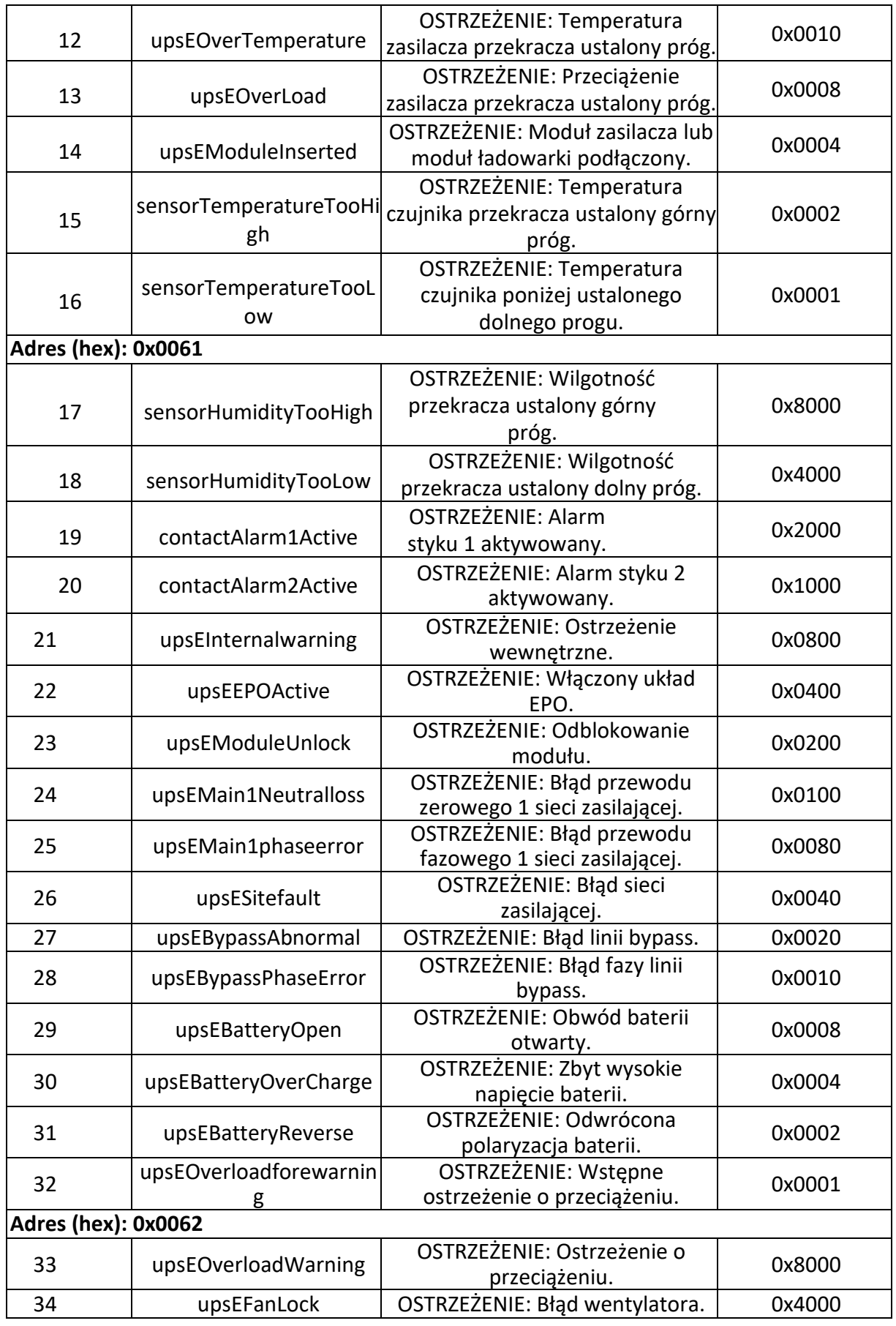

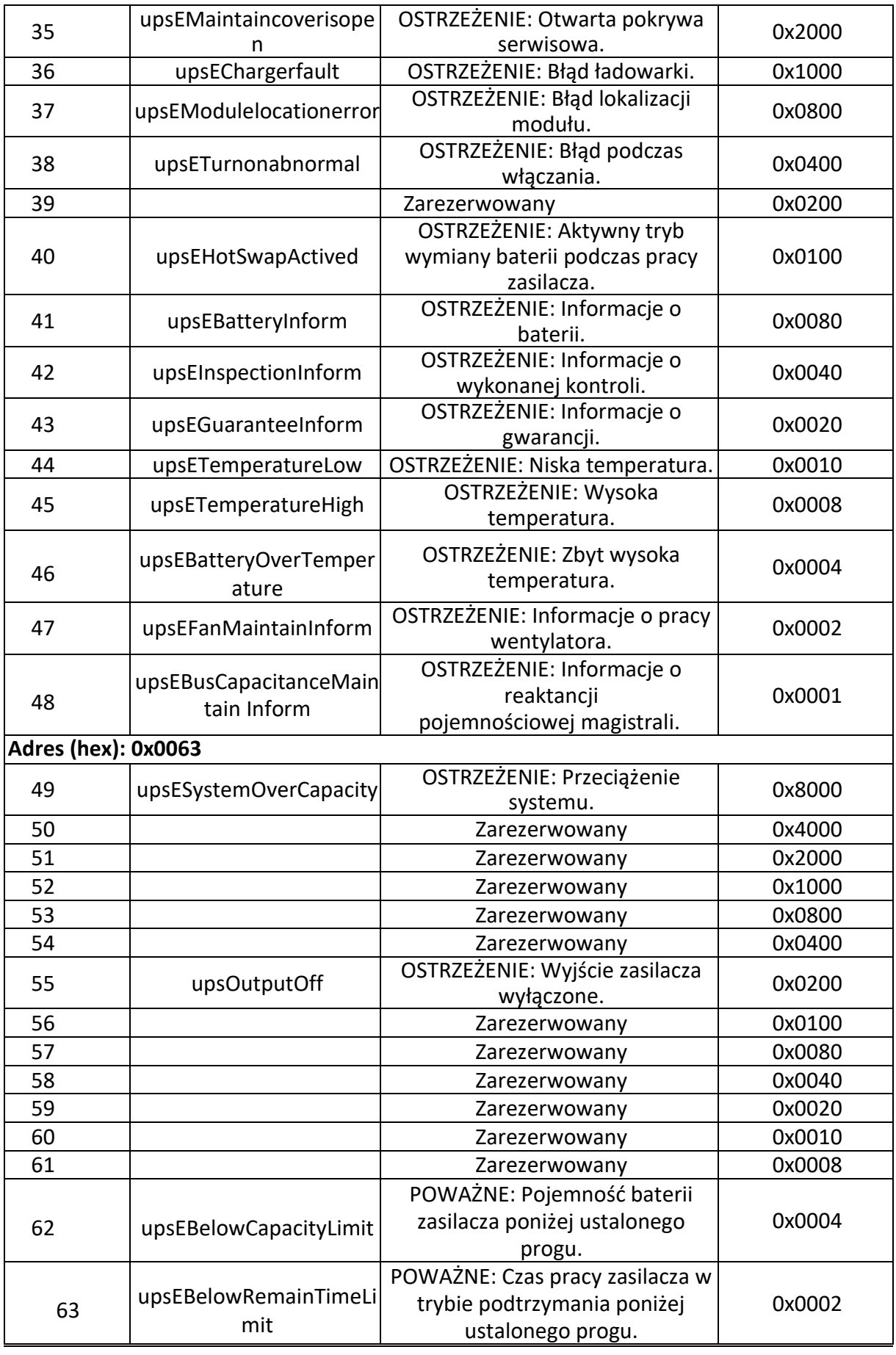

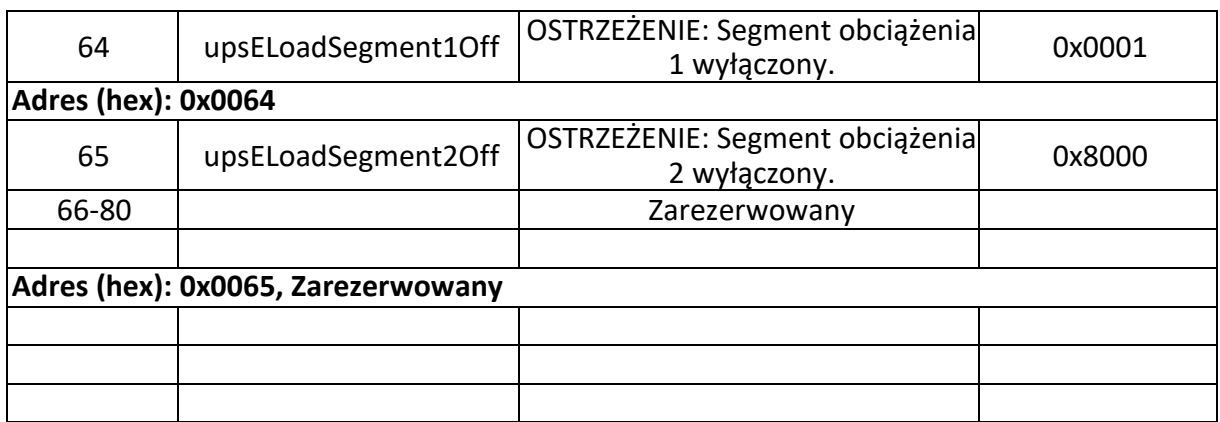

Uwaga: Jeśli dane ostrzeżenie nie jest obsługiwane przez zasilacz, ma ono domyślną wartość 0.

Przykładowo: jeśli wartość rejestru 0x0060 wynosi 0xC000, oznacza to, że wystąpiły następujące zdarzenia:

OSTRZEŻENIE: Zasilanie sieciowe niedostępne. POWAŻNE: Niski poziom energii - baterie niedługo ulegną wyczerpaniu.

#### <span id="page-7-0"></span>**OBSZAR DANYCH STANU**

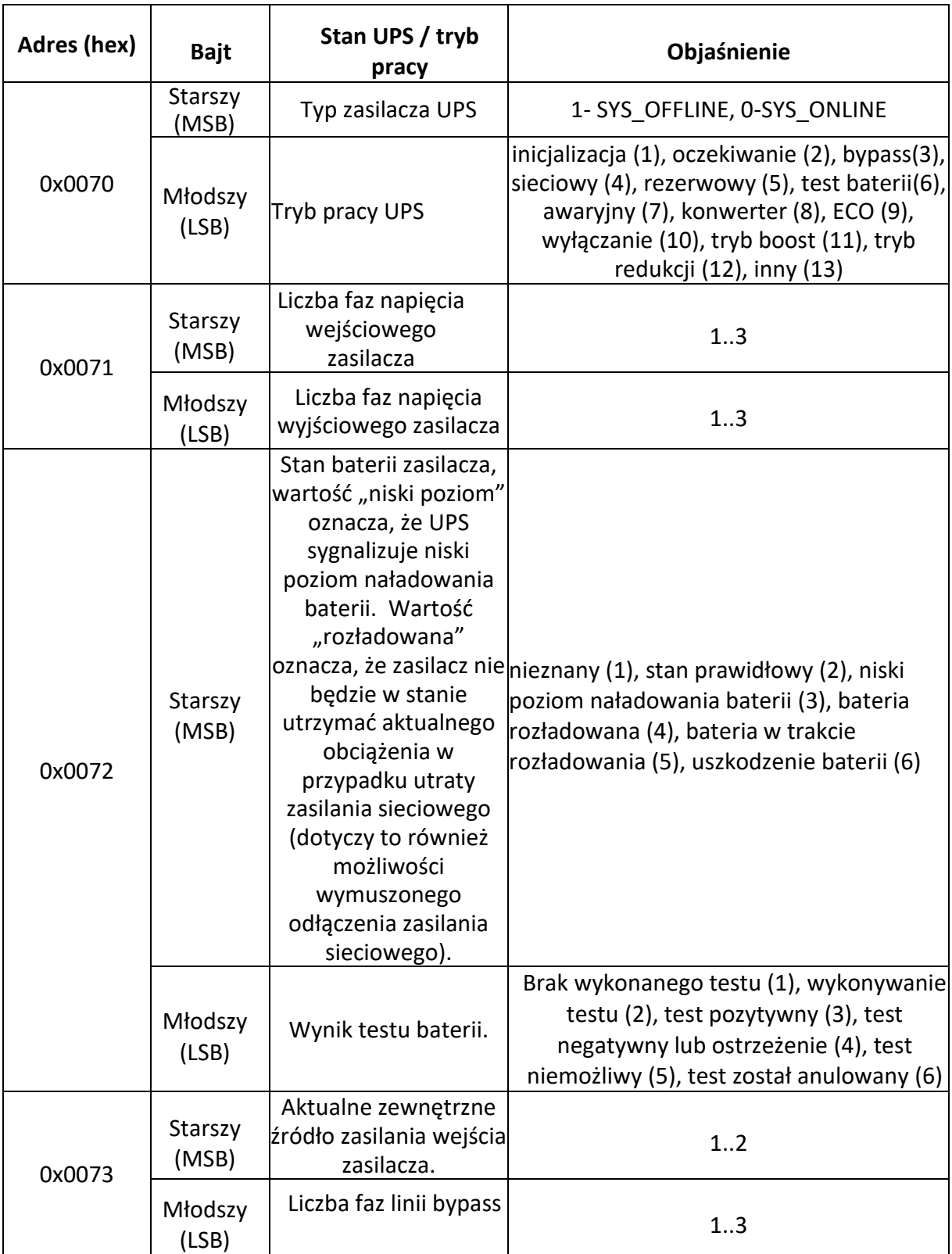

Adres bazowy: 0x0070, długość w słowach: 10.

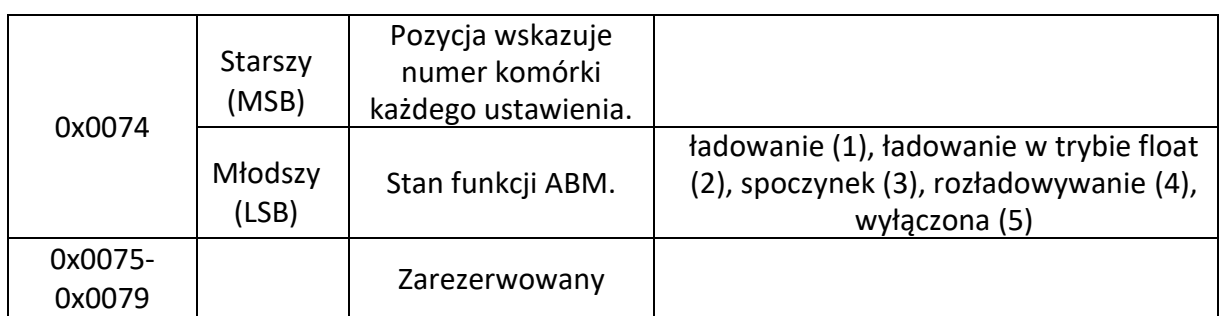

Uwaga: Jeśli dane ostrzeżenie nie jest obsługiwane przez zasilacz, ma ono domyślną wartość 0xFF.

Przykładowo, jeśli wartość rejestru 0x0071 wynosi 0x0301, oznacza to, że zasilacz ma trzy fazy napięcia wejściowego i jedną fazę napięcia wyjściowego.

#### <span id="page-8-0"></span>**OBSZAR POMIARU DANYCH**

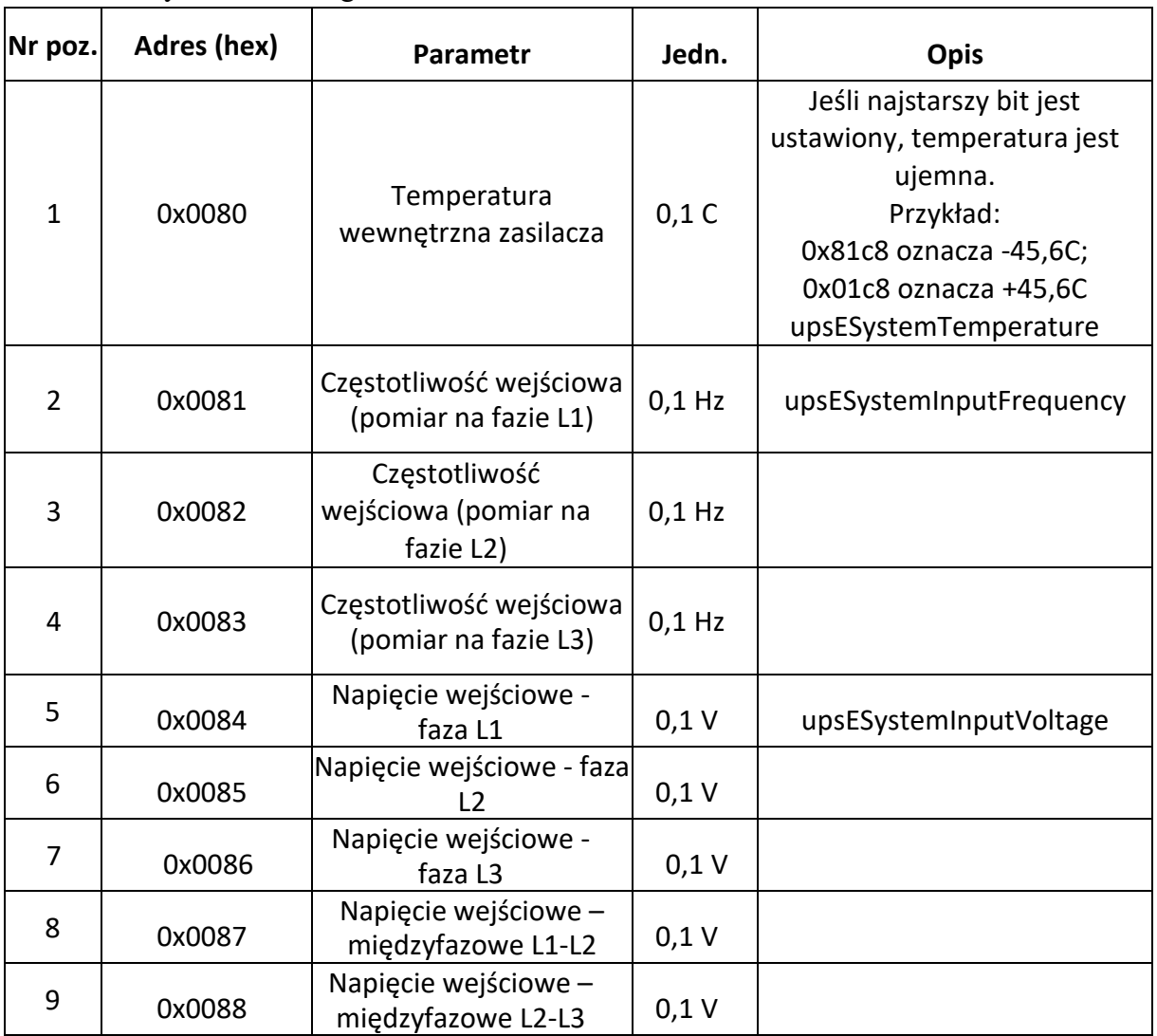

Adres bazowy: 0x0080, długość w słowach: 80.

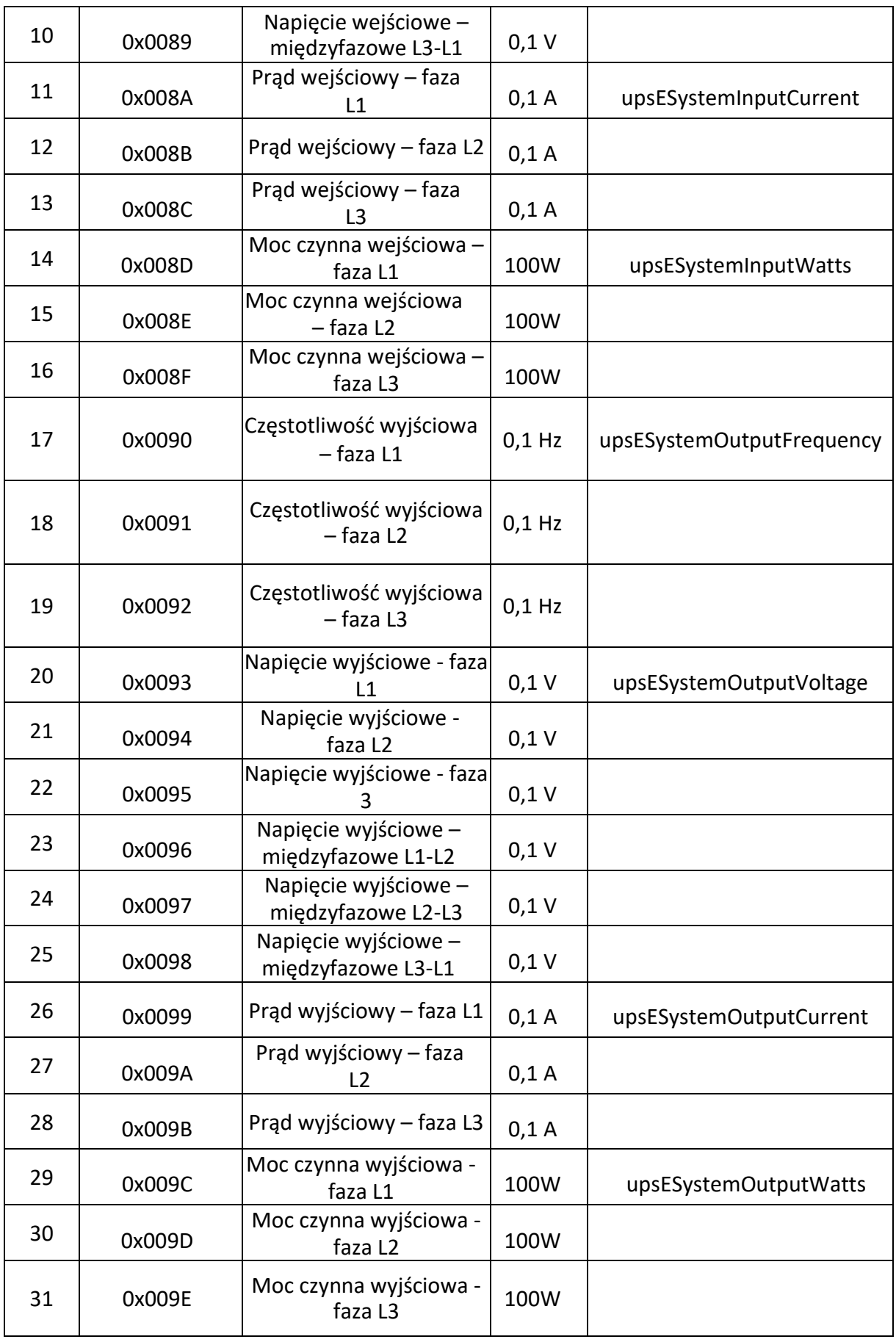

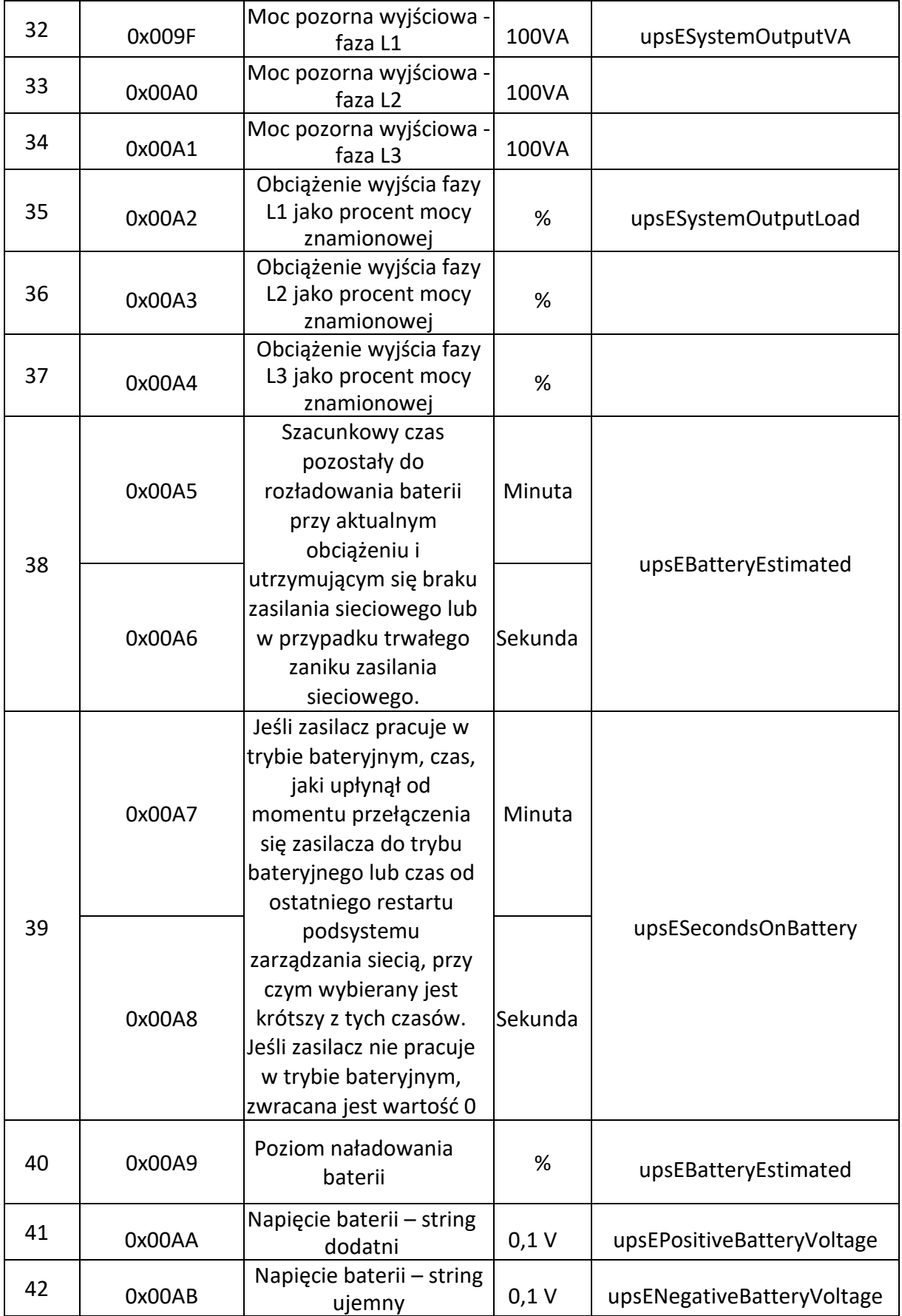

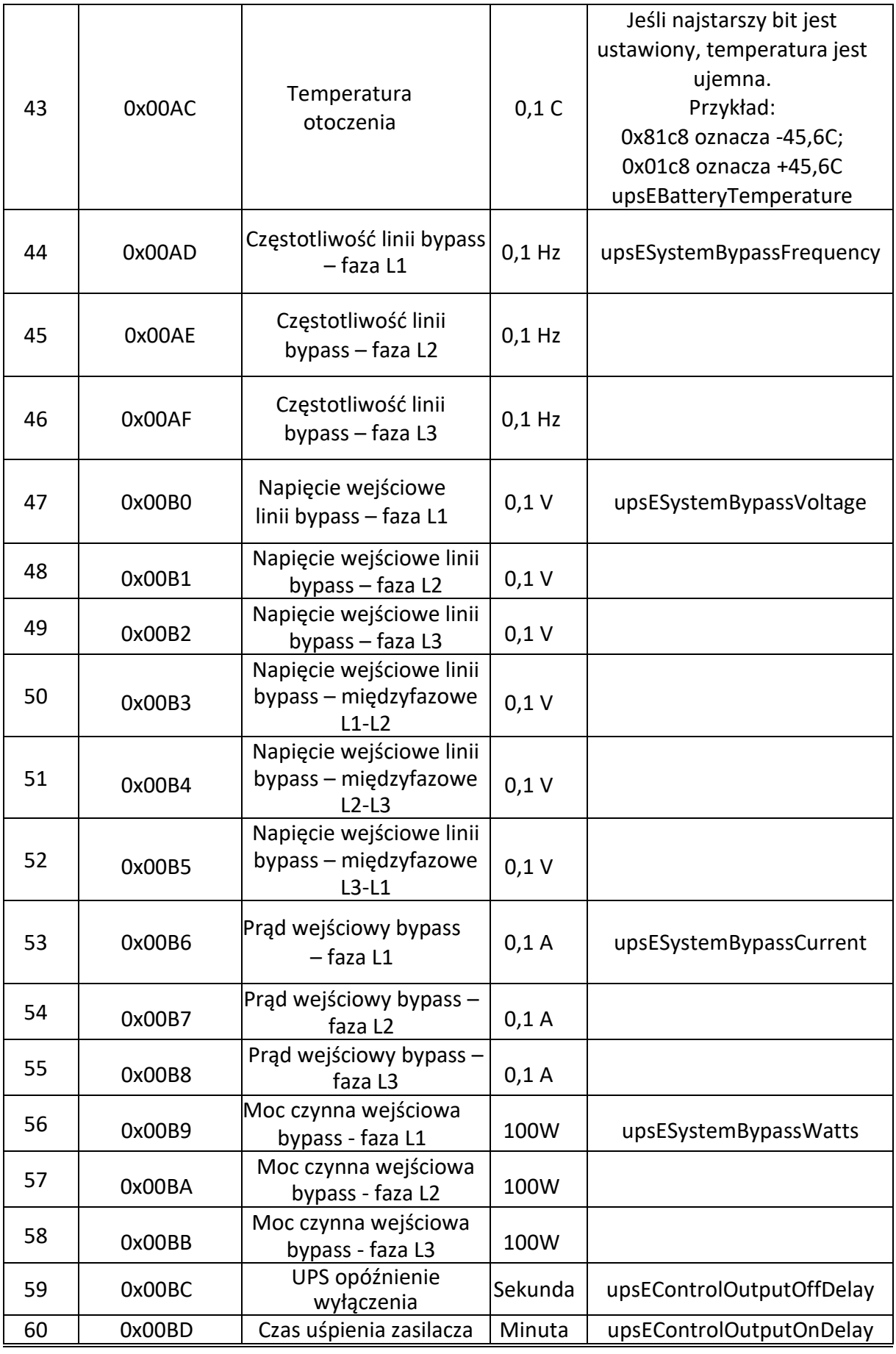

2023-11-02 08:17 [Pomoc Techniczna,](http://ever.eu/c/pl/pomoc-techniczna) tel. +48 61 6500 400 [www.ever.eu](file:///C:/Users/Szymon/Desktop/www.ever.eu) 12

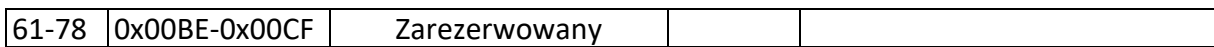

Uwaga: Jeśli wybrane dane nie są obsługiwane przez zasilacz, domyślna wartość to 0xFFFF

#### <span id="page-12-0"></span>**OBSZAR DANYCH ZNAMIONOWYCH**

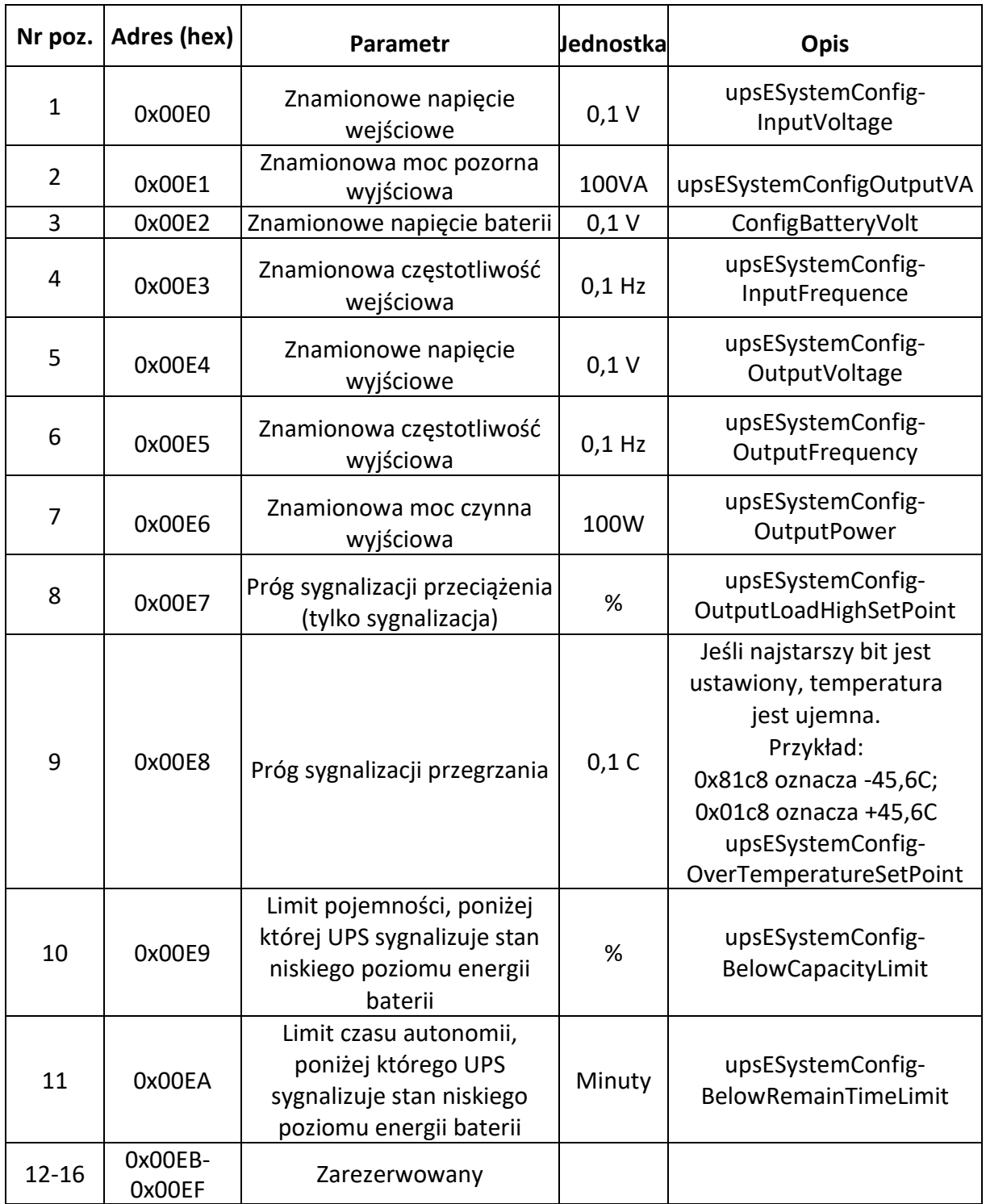

Adres bazowy: 0x00E0, długość w słowach: 16.